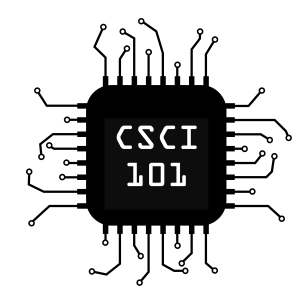

High-order functions

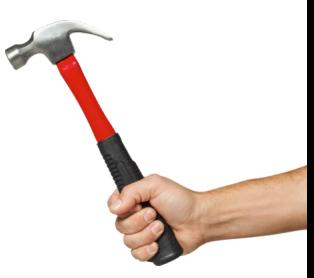

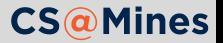

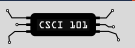

- **High-order functions**
- We can do a lot in very few lines

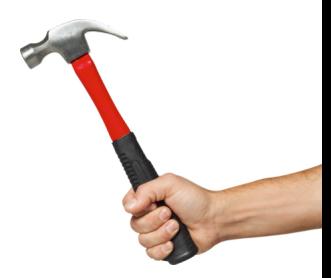

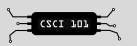

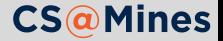

- High-order functions
- We can do a lot in very few lines
- Allow us to mathematically prove our algorithms correct, that's better than any finite amount of unit tests!

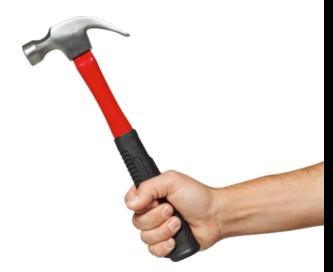

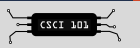

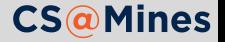

- **High-order functions**
- We can do a lot in very few lines
- Allow us to mathematically prove our algorithms correct, that's better than any finite amount of unit tests!
- **Decorators are a little piece of functional programming**

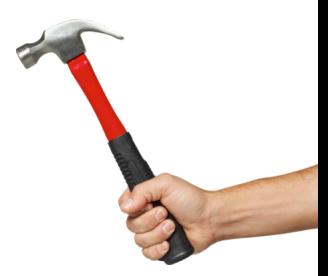

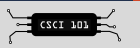

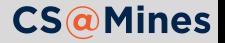

- **High-order functions**
- We can do a lot in very few lines
- **Allow us to mathematically prove our algorithms** correct, that's better than any finite amount of unit tests!
- **Decorators are a little piece of functional programming**
- Generator expressions are also a form of functional programming

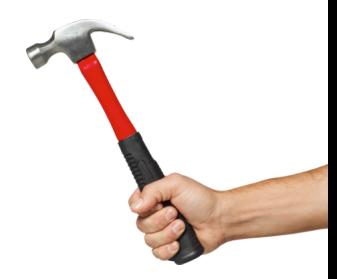

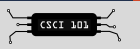

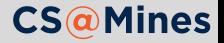

### Functions

Functions are *first-class citizens* in Python: **>>> def** identity(x): **... return** x **... >>>** type(identity) <class 'function'>

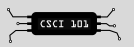

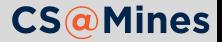

### Functions

Functions are *first-class citizens* in Python:

```
>>> def identity(x):
```

```
... return x
```

```
...
```

```
>>> type(identity)
```

```
<class 'function'>
```
Functions can also be written anonymously as lambdas:

```
>>> identity = lambda x:x
>>> identity(42)
42
```
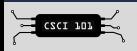

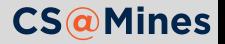

### Functions

Functions are *first-class citizens* in Python:

```
>>> def identity(x):
```

```
... return x
```

```
...
>>> type(identity)
```

```
<class 'function'>
```
Functions can also be written anonymously as lambdas:

```
>>> identity = lambda x:x
>>> identity(42)
42
```
In this case, the first style is preferred. It's a bit easier to read, not to mention it's actually named.

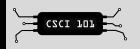

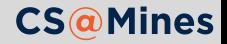

min/max gets the minimum or maximum value from an iterable, optionally using a key function to select by.

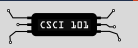

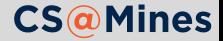

min/max gets the minimum or maximum value from an iterable, optionally using a key function to select by.

#### **Example:**

x = min(points, key=**lambda** p:dist(p, z))

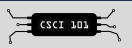

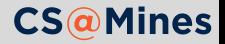

zip creates a **iterator** over the *n*th element of each of it's arguments (which are iterables).

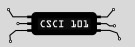

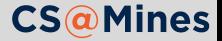

zip creates a **iterator** over the *n*th element of each of it's arguments (which are iterables).

#### **Example:**

```
for a, b, c in zip(list1, list2, list3):
    # do something
```
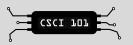

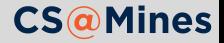

zip creates a **iterator** over the *n*th element of each of it's arguments (which are iterables).

#### **Example:**

```
for a, b, c in zip(list1, list2, list3):
    # do something
```
*Pro Tip:* Iterating over the columns of a 2D matrix **for** col **in** zip(\*M): *# do something with each column*

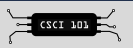

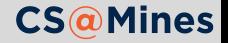

map(func, \*iterables), which calls func(\*t) for all t in zip(\*iterables). Note that map is completely unnecessary as the same can be done using generator expressions. Under a few cases, it may be better to use map to improve readability.

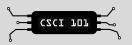

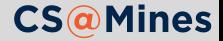

- map(func, \*iterables), which calls func(\*t) for all t in zip(\*iterables). Note that map is completely unnecessary as the same can be done using generator expressions. Under a few cases, it may be better to use map to improve readability.
- reduce(func, sequence) which reduces a sequence by calling  $func(func(a, b), c), ...$ ). This is useful for taking the product of a sequence (use operator.mul)

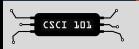

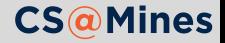

Recommended Reading

The **Functional Programming HOWTO** page in the Python documentation has some very useful tips for functional programming. https://docs.python.org/howto/functional.html

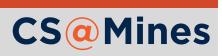

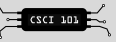